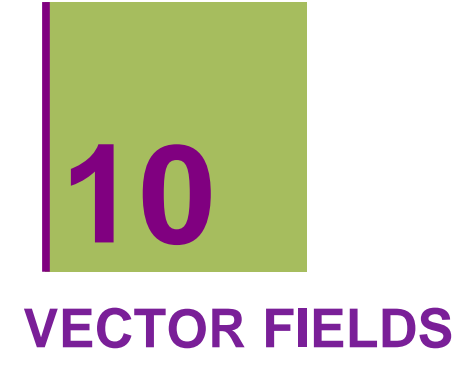

# **10.1. Vector fields**

## **ô VectorPlot[ ]**

## $\star$  VectorPlot<sup> $\left\{ \{v_x, v_y\}, \{x, x_{min}, x_{max}\}, \{y, y_{min}, y_{max}\} \right\}$ </sup>

It plots the vector field  $\{y, x\}$  in each point of the plane.

```
Clear"Global`"
vecf1  VectorPloty, x, x, 3, 3, y, 3, 3,
  VectorStyle  RGBColor0.5, 0, 0.7, VectorScale  Small
   -3 -2 -1 0 1 2 3
-3
-2-1\vert 0 \vert1
2
 3
```
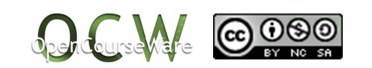

**VectorPlotx, y, y, x, x, 3, 3, y, 3, 3**

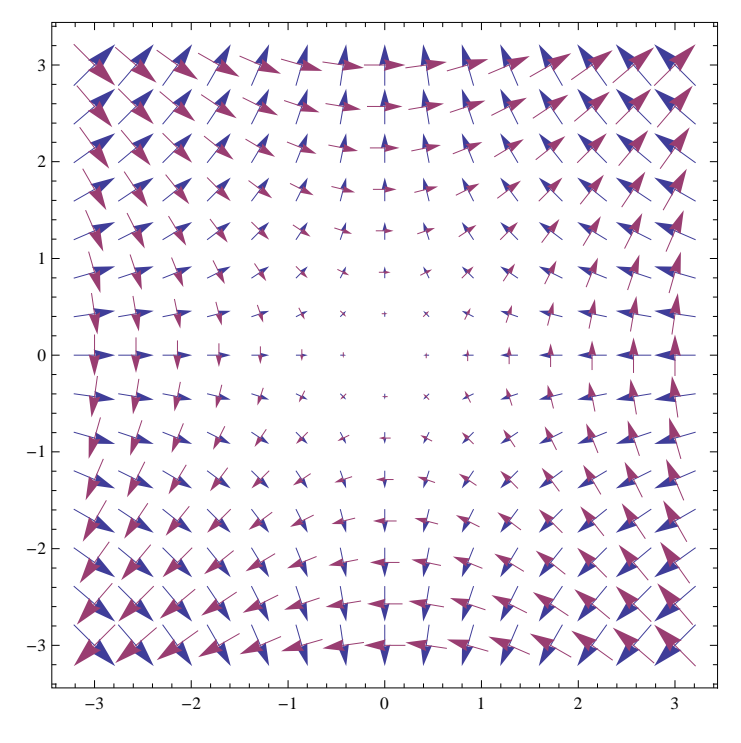

**ô Some options of the command VectorPlot[ ]**

### **ø VectorColor and VectorScale**

**vecf2 VectorPloty, x, x, 1, 1, y, 1, 1, VectorScale Medium, VectorColorFunction "Rainbow"**

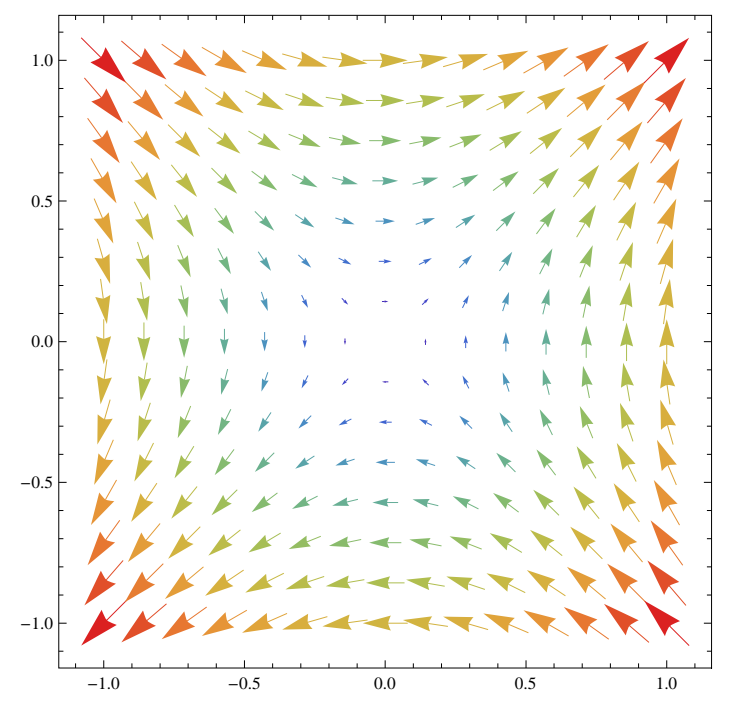

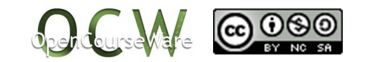

#### **ø Stream**

 $\verb|VectorPlot[\{y, \, x\}, \, \{x, \, -1, \, 1\}, \, \{y, \, -1, \, 1\}, \, \verb|StreamPoints \rightarrow 15, \, \verb|StreamStyle \rightarrow \verb|purple|,$ **StreamScale Full, VectorPoints 12, VectorScale Medium, VectorStyle Automatic**

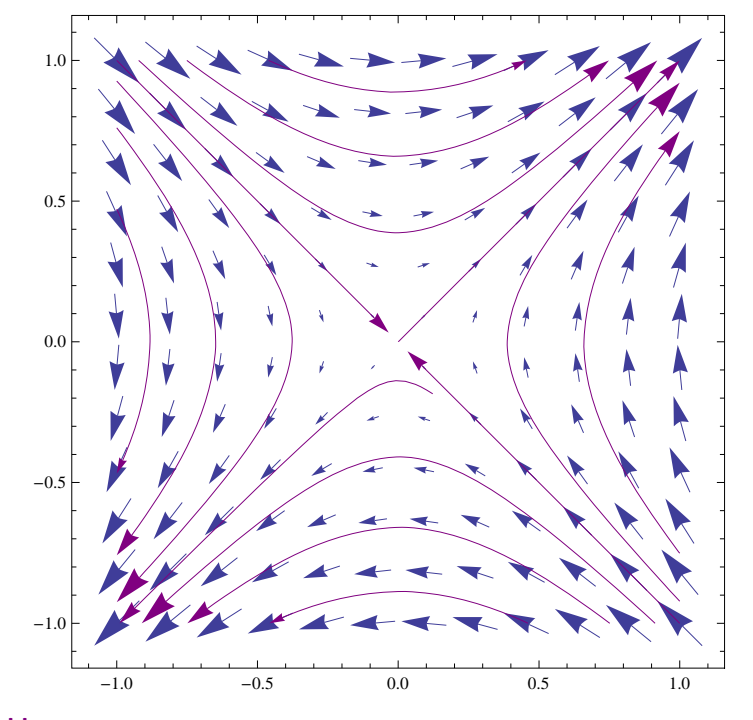

**ø Fields**

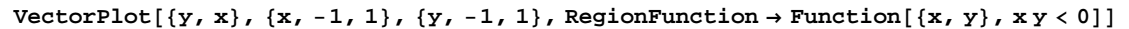

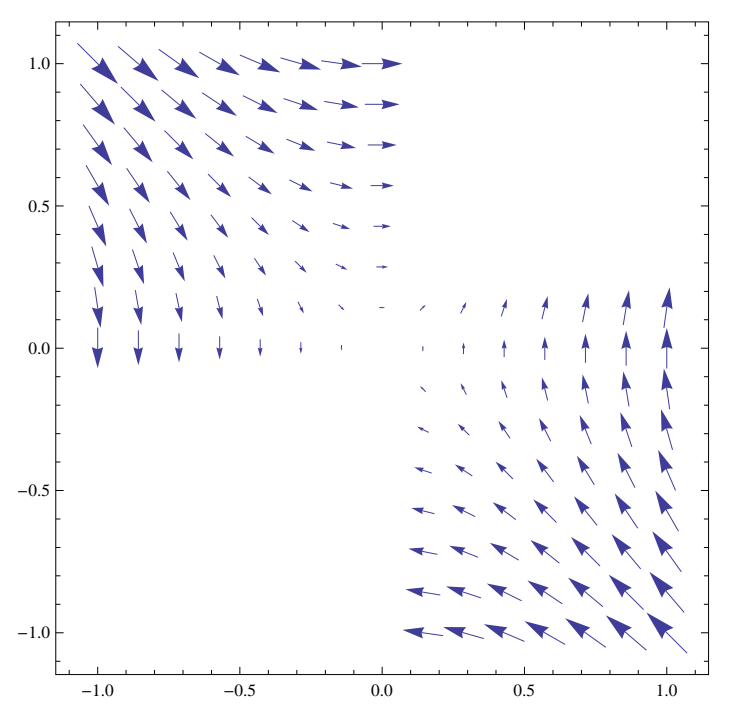

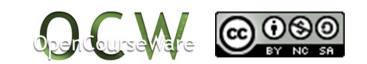

### **ø Vector fields in 3D**

```
VectorPlot3Dx, y, z, x, 1, 1, y, 1, 1, z, 1, 1
```
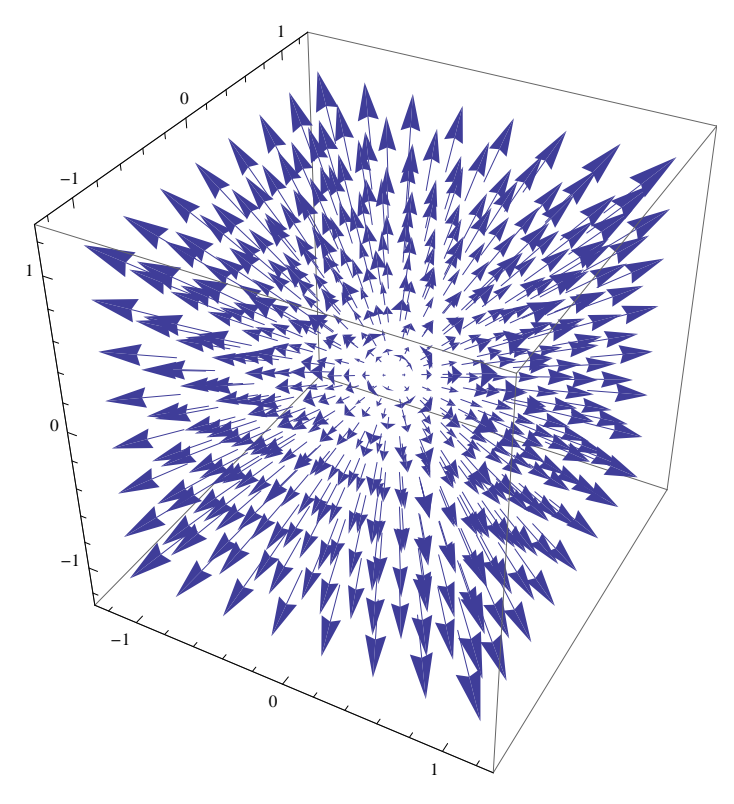

# **10.2. Solving Differential Equations**

## **ô DSolve[equation, function, variable]**

It finds the solution  $y(x)$  of the Differential Equation

## **ø Solution of the First order Differential Equation**

**ed1** =  $y'$   $[x]$  + 4  $*$   $y[x]$  = 0

```
4 y[x] + y'[x] = 0
```
 $S1 = DSolve[ed1, y[x], x]$ 

 $\{y[x] \to e^{-4x} C[1]\}$ 

#### **ø Solution of the Second order Differential Equation**

**ed**2 =  $y'$  **'**  $[x]$  - 3  $y'$   $[x]$  + 2  $*$   $y[x]$  = 0

 $2 y[x] - 3 y'[x] + y''[x] = 0$ 

```
S2 = DSolve[ed2, y[x], x]
```
 $\{y[x] \to e^x C[1] + e^{2x} C[2]\}\$ 

#### $\star$  **NDsolve**[equation, function, {*x*, *x<sub>min</sub>*, *x<sub>max</sub>*}]

It calculates the numerical solution of a Differential Equation

 $s = NDSolve[{y' [x]} == y[x] Cos[x + y[x]], y[0] == 1], y, {x, 0, 30}]$ 

 $\{\{y \rightarrow InterpolatingFunction[\{\{0., 30.\}\}, \langle >]\}\}\$ 

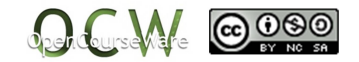

Plot<sup>[Evaluate<sup>[y[x]</sup> /. s], {x, 0, 30}, PlotRange  $\rightarrow$  All<sup>]</sup></sup>

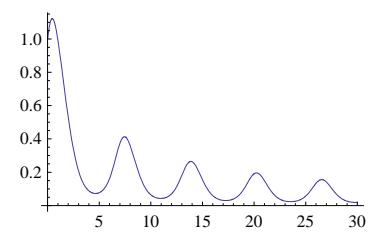

## **10.3. First Order Differential Equations**

## **ô General solution and particular solution**

## **ø General solution of a Differential Equation**

Based in a solution that we have obtained, the solution function of the Differential Equation is defined. This solution will depend on a parameter

```
\text{so}[\mathbf{x}_-, \mathbf{c}_+] = \text{SI}[[1, 1, 2]] / . \text{C}[1] \rightarrow \mathbf{c}
```

```
c e^{-4 x}
```
#### **ø Family of solutions**

Giving values to the parameter "c", a family of solutions is built

```
listsol  Tablesox, c, c, 4, 4, 1
\{-4e^{-4x}, -3e^{-4x}, -2e^{-4x}, -e^{-4x}, 0, e^{-4x}, 2e^{-4x}, 3e^{-4x}, 4e^{-4x}\}
```

```
famsol  PlotEvaluatelistsol, x, 0, 1,
  PlotStyle \rightarrow Thickness<sup>[0.005]</sup>, PlotRange \rightarrow {-4, 4}]
```
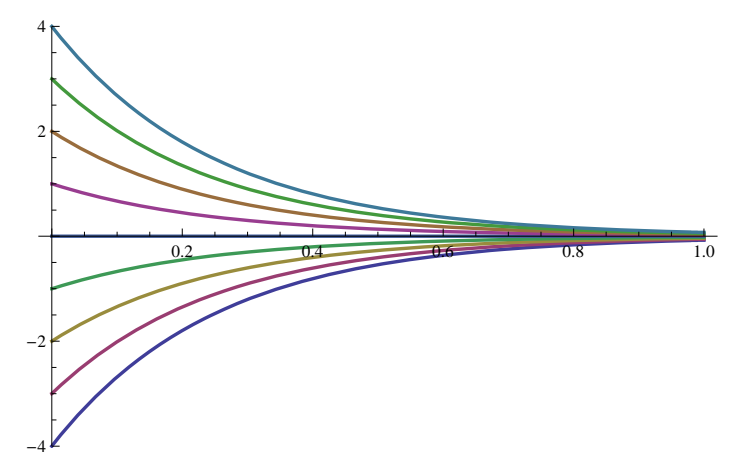

#### **ø Differential Equation with initual value**

The steps that we have to follow to solve the following Differential Equation with initial value  $y(0)=2$  are:

**ed1** =  $y'$  $[x]$  + **4**  $*$   $y[x]$  = **0**  $4 y[x] + y'[x] = 0$  $solol = DSolve$  [{ed1,  $y[x0] = y0$ },  $y[x]$ , x]  $\{y[x] \to e^{-4 x + 4 x 0} y 0\}\}$  $yg[x_$  = solo1 $[1, 1, 2]$  $e^{-4 x+4 x0}$  yo

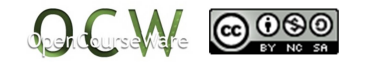

```
yg[x]/. {x0 \rightarrow 0, y0 \rightarrow 2}2 e^{-4 x}sp = DSolve[{ed1, y[0] = 2}, y[x], x]
\left\{ \left\{ y\left[ x\right] \right. \rightarrow2\text{ e}^{-4\left. x\right. }\right\} \right\}yp[x_ = sp[[1, 1, 2]]2 e^{-4 x}
```
The steps that we have to follow to solve the following Differential Equation with initial values  $y(0)=2$  and  $y'(0)=1$  are:

```
ed2 = y' [\mathbf{x}] - 3 y' [\mathbf{x}] + 2 *\mathbf{y}[\mathbf{x}] = 02 y[x] - 3 y'[x] + y''[x] = 0sp2 = DSolve \{ed2, y[0] = 2, y'[0] = 1\}, y[x], x
{ { \{ Y[x] \rightarrow -e^x (-3 + e^x) \} } }yp2[x_] = sp2[[1, 1, 2]]- e^{x} (-3 + e^{x})
```
## **ô Some remarks**

Example: Given the Differential Equation  $x^2y'[x]+y[x]^2=0$  and based in a general solution, we can find a family of solutions:

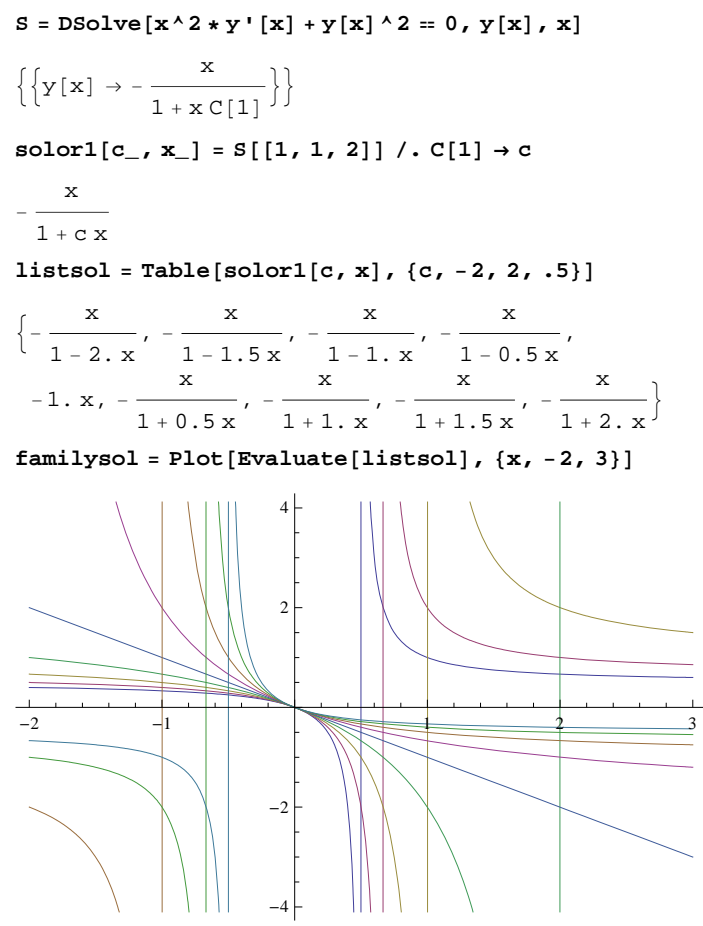

If we try to obtain the solution of the initial value Differential Equation  $\{x^2^*\gamma'[x]+y[x]^2=0,y[0]=2\}$  using DSolve, we do not obtain any solution:

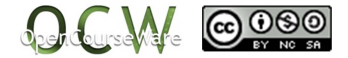

 $Sp = DSolve$  $[ {x^2 * y' [x] + y[x]^2 = 0, y[0] = 2}, y[x], x]$ 

DSolve::bvnul: For some branches of the general solution, the given boundary conditions lead to an empty solution.  $\gg$ 

 $\{\}$ 

If we try to solve it by obtaining a general solution of the Differential Equation and after that calculating the value of "c" in the way in which the initial values are verified, we do not obtain solution either. It can be observed in the graph that the solutions of the Differential Equation do not pass from the point (0,2).

 $S = DSolve[x^2 + y'[x] + y[x]^2 = 0, y[x], x]$ 

 $\left\{ \left\{ y\left[ x\right] \right\} \rightarrow-\frac{x}{1+x} \right\}$  $\frac{1}{1 + x C[1]}$  $solor[c_1, x_$  = S[[1, 1, 2]] / . C[1] \rightarrow c <sup>x</sup>  $1 + c x$  $kons = Solve[solor[c, 0] = 2, c]$  $\{\}$ 

If we try to obtain the solution of the initial value Differential Equation  $\{x^2\}^{\vee}[x] + y[x]^{\wedge}2 = 0, y[0] = 0\}$  using DSolve, we obtain infinite solutions. It can be observed in the graph that there are many solutions of the Differential Equation that pass from the point (0,2).

 $Sp = DSolve[ {x^2 + y'[x] + y[x]^2 - 0, y[0] = 0}, y[x], x]$ 

DSolve::bvnr : For some branches of the general solution, the

given boundary conditions do not restrict the existing freedom in the general solution.  $\gg$ 

DSolve::bvsing :

Unable to resolve some of the arbitrary constants in the general solution using the given boundary conditions.

It is possible that some of the conditions have been specified at a singular point for the equation.  $\gg$ 

 $\left\{ \left\{ y\left[ x\right] \right\} \rightarrow-\frac{x}{1+x} \right\}$  $\frac{1}{1 + x C[1]}$ 

## **10.4. Vector field joined to a Differential Equation**

## **ô Field of the tangents**

Given the Differential Equation y'=f(x,y), the vector field joined to this Differential Equation is given by  $\{1,f(x,y)\}$ 

 $\star$  Given the Differential Equation y'=x, we will calculate the general solution and we will plot the family of **solutions**

```
ed = y' [x] = x
 y' [x] = xS = DSolve[ed, y[x], x]\left\{ \left\{ y\left[\textbf{x}\right]\text{ }\rightarrow\text{ }\frac{\textbf{x}^{2}}{2}+\text{C}\left[\text{1}\right]\right\} \right\}\text{so}[\mathbf{x}, \mathbf{c}] = \text{S}[[1, 1, 2]] / . \text{C}[1] \rightarrow \text{C}c + \frac{x^2}{x}2
```
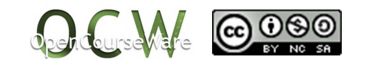

**listsol Tablesox, c, c, 5, 8, 1**

$$
\left\{-5+\frac{x^2}{2}, -4+\frac{x^2}{2}, -3+\frac{x^2}{2}, -2+\frac{x^2}{2}, -1+\frac{x^2}{2}, \frac{x^2}{2}, -1+\frac{x^2}{2}, \frac{x^2}{2}, -1+\frac{x^2}{2}, \frac{x^2}{2}, -1+\frac{x^2}{2}, \frac{x^2}{2}, -1+\frac{x^2}{2}, \frac{x^2}{2}, -1+\frac{x^2}{2}, -1+\frac{x^2
$$

**famsol PlotEvaluatelistsol, x, 5, 5,**  $PlotStyle \rightarrow \{Green, Thickness[0.005]\}, plotRange \rightarrow \{-5, 8\}$ 

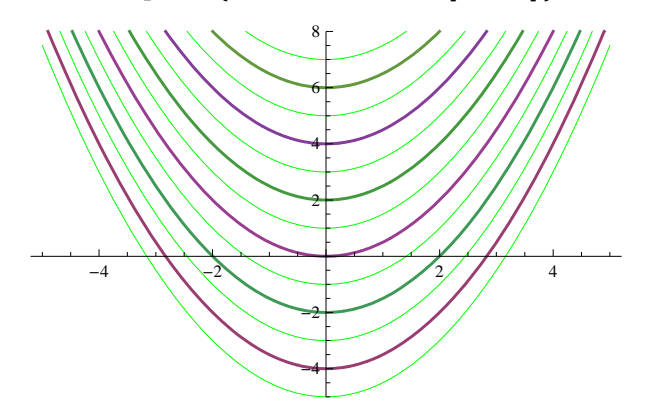

## $\star$  VectorPlot<sup>*[*{*v<sub>x</sub>, v<sub>y</sub>}*, {*x<sub>i</sub>*</sub> *x<sub>min</sub>*, *x<sub>max</sub>*}, {*y<sub>i</sub> y<sub>min</sub>*, *y<sub>max</sub>*}*]*</sup>

Given the Differential Equation  $y' = x$ , the field of vector tangents is given by  $\{1, x\}$ 

**vecfield VectorPlot1, x, x, 3, 3, y, 3, 8, VectorStyle RGBColor0.2, 0.8, 0.3, VectorScale Small**

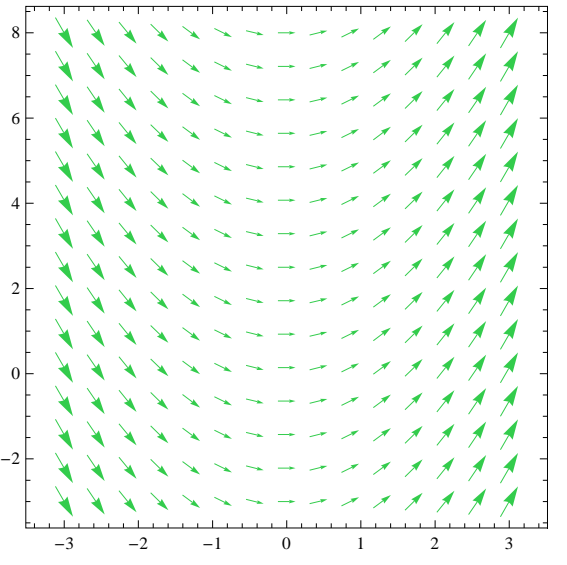

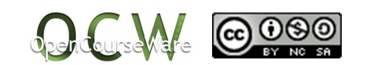

#### **ø Joining all the previous graphs**

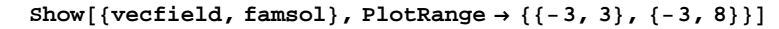

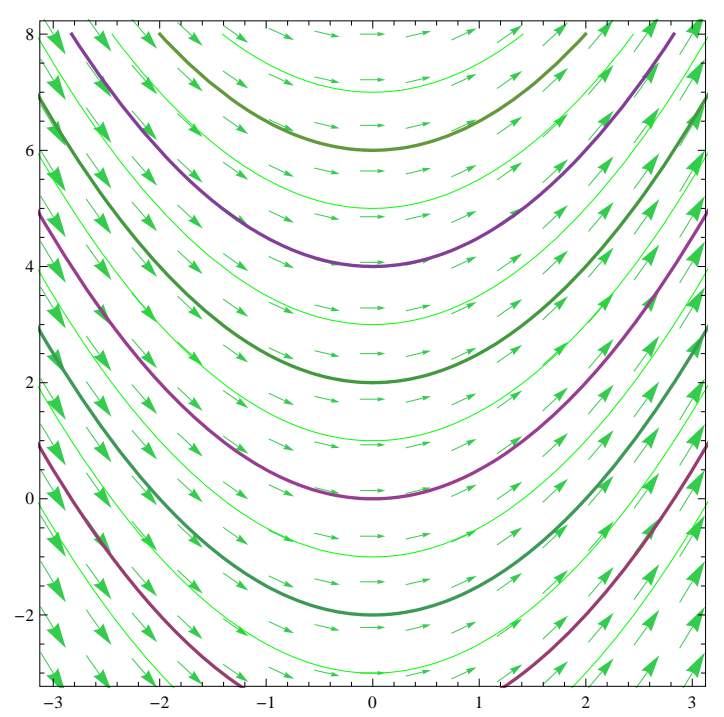

### **ø The option "stream"**

```
vecfield2  VectorPlot1, x, x, 3, 3, y, 3, 8,
  VectorScale  Small, StreamScale  Full, StreamPoints  15, StreamScale  Full
```
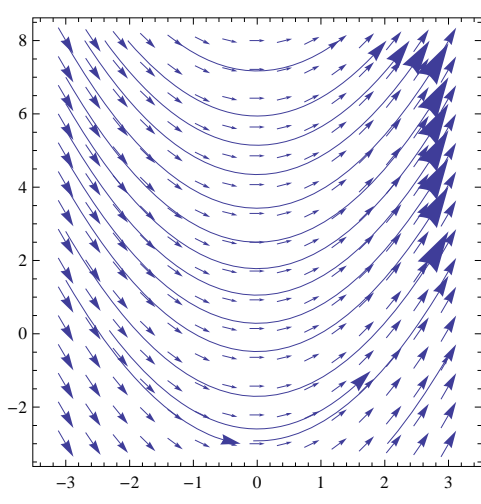

## **ô Orthogonal trajectories**

Given the Differential Equation  $y' = x$ , the differential equation that corresponds to the orthogonal trajectories of its solution curves is given by  $y' = -1/x$ , being the tangent vector m'=  $\{-f(x, y) \cdot 1\} = \{-x, 1\}$ 

 $\star$  The Differential Equation of the orthogonal trajectories is solved, the general solution is defined and the family **of curves is plotted**

**edto** =  $y'$   $[x] = -1 / x$  $y'[x] = -\frac{1}{x}$ 

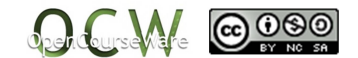

```
Sto = DSolve[edto, y[x], x]
```
 $\{y[x] \rightarrow C[1] - Log[x]\}\}$ 

 $sgto[x, c] = Sto[[1, 1, 2]] / . C[1] \rightarrow c$ 

 $c - Log[x]$ 

 $listsol1 = Table[sgto[x, c], {c, -5, 8, 1}]$ 

 $[-5 - \text{Log}[x], -4 - \text{Log}[x], -3 - \text{Log}[x], -2 - \text{Log}[x], -1 - \text{Log}[x], -\text{Log}[x], 1 - \text{Log}[x],$  $2 - Log[x], 3 - Log[x], 4 - Log[x], 5 - Log[x], 6 - Log[x], 7 - Log[x], 8 - Log[x]$ 

 $listsol2 = Table[sgto[-x, c], {c, -5, 8, 1}]$ 

 $[-5 - \text{Log}[-x], -4 - \text{Log}[-x], -3 - \text{Log}[-x], -2 - \text{Log}[-x], -1 - \text{Log}[-x], -\text{Log}[-x], 1 - \text{Log}[-x],$  $2 - Log[-x]$ ,  $3 - Log[-x]$ ,  $4 - Log[-x]$ ,  $5 - Log[-x]$ ,  $6 - Log[-x]$ ,  $7 - Log[-x]$ ,  $8 - Log[-x]$ 

**famsol1 PlotEvaluatelistsol1, x, 0.01, <sup>3</sup>,**

 $PlotStyle \rightarrow \{Blue, Thickness[0.005]\},$   $PlotRange \rightarrow \{-4, 8\}$ ;

**famsol2 PlotEvaluatelistsol2, x, 3, 0.01,**  $PlotStyle \rightarrow \{Blue, Thickness[0.005]\}, plotRange \rightarrow \{-4, 8\}$ ;

```
{\text{famsolto}} = {\text{Show}}[{\text{famsol1, famsol2}}], {\text{PlotRange}} \rightarrow {\text{{f-s., 3}}}, {\text{{f-s., 8}}}
```
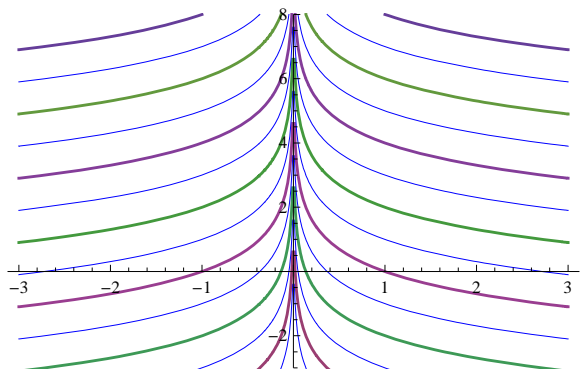

If the tangent vector of the vector field joined to the Differential Equation  $y' = x$  is given by  $\{1, f(x,y)\} = \{1, x\}$ , then the tangent vector of the orthogonal trajectories is {‐x,1}

```
8
               ++ \times \times \times \times \times \times \times+ + x x + + x x x + +
       XXX + + x x x + +
6
      X X X + + X X X X X X
      X X X + + x x x + +
4
   Prxxxxxxxxxx
       ********<del>*</del>
2
       ********<del>*</del>
      xxx + + x x x + +
\mathbf{0}\rightarrow x \times x+ \times \times \times \times \times-2xxx + + x x x
   -3 -2 -1 0 1 2 3
```

```
g1  VectorPlotx, 1, 1, x, x, 3, 3, y, 3, 8,
 VectorScale  Small, VectorPoints  12, VectorStyle  Purple, Blue
```
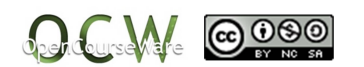

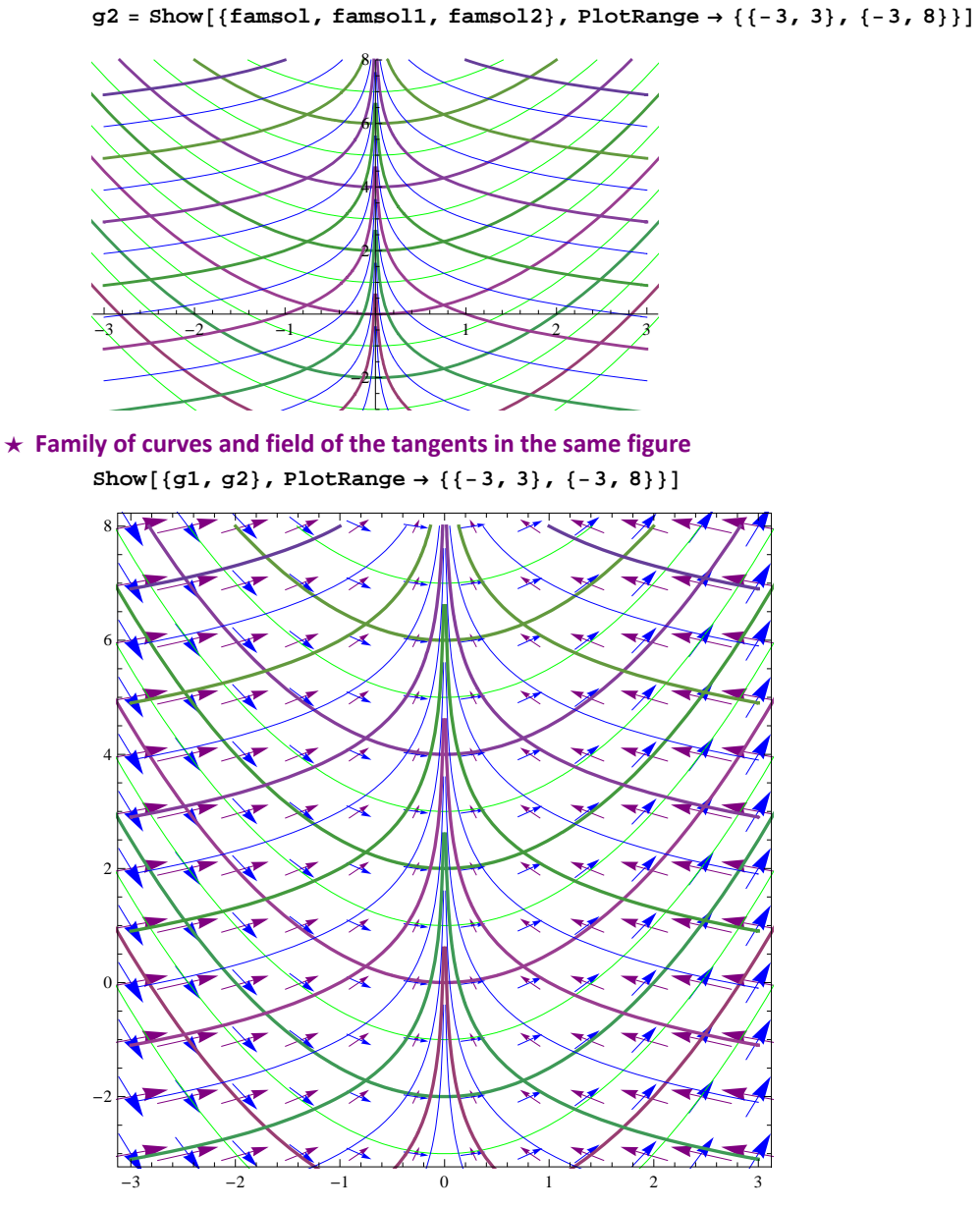

 $\verb|VectorPlot[\{\{-x\,,\,1\}\,,\,\{1\,,\,x\}\},\,\{x\,,\,-3\,,\,3\}\,,\,\{y\,,\,-3\,,\,8\}\,,\,\,\verb|StreamPoints|\rightarrow15\,,$ **StreamScale Full, VectorPoints 12, VectorScale Small, VectorStyle Purple, Blue**

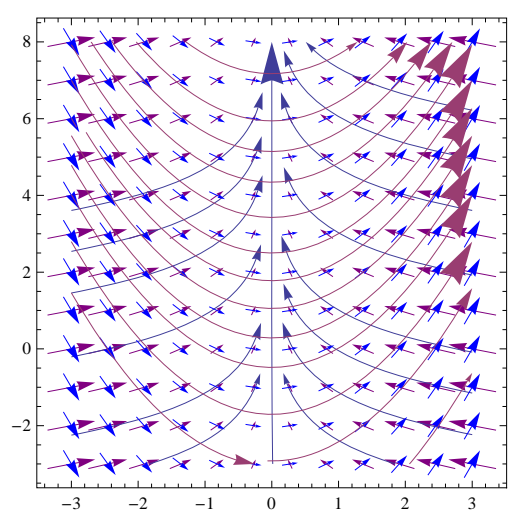

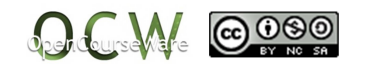